#### INTRO TO DATA VISUALIZATION

Katie Ireland Kuiper 28 October 2020 katherine.kuiper25@uga.edu

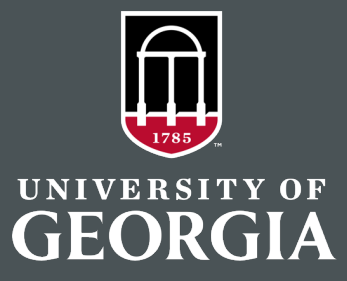

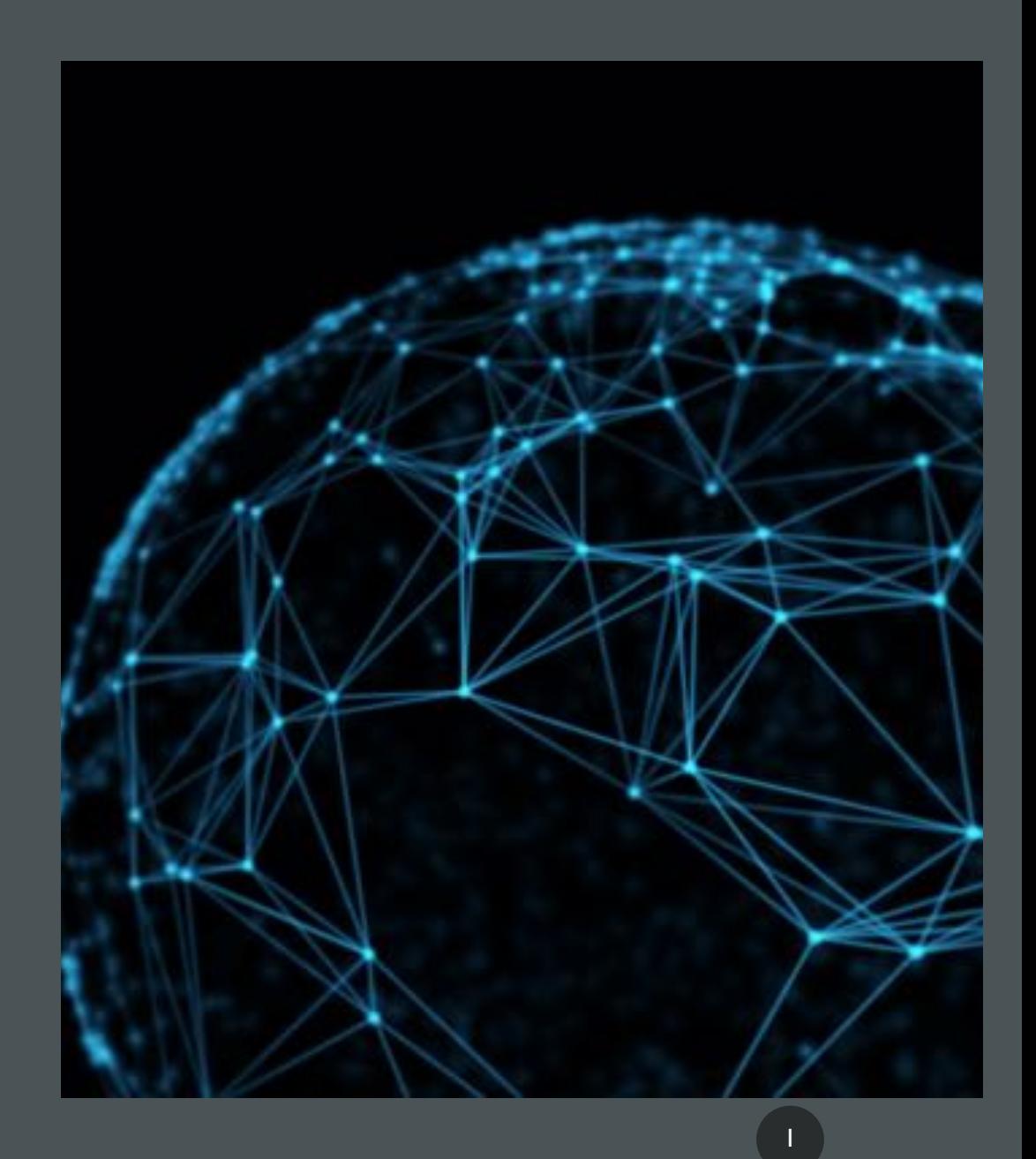

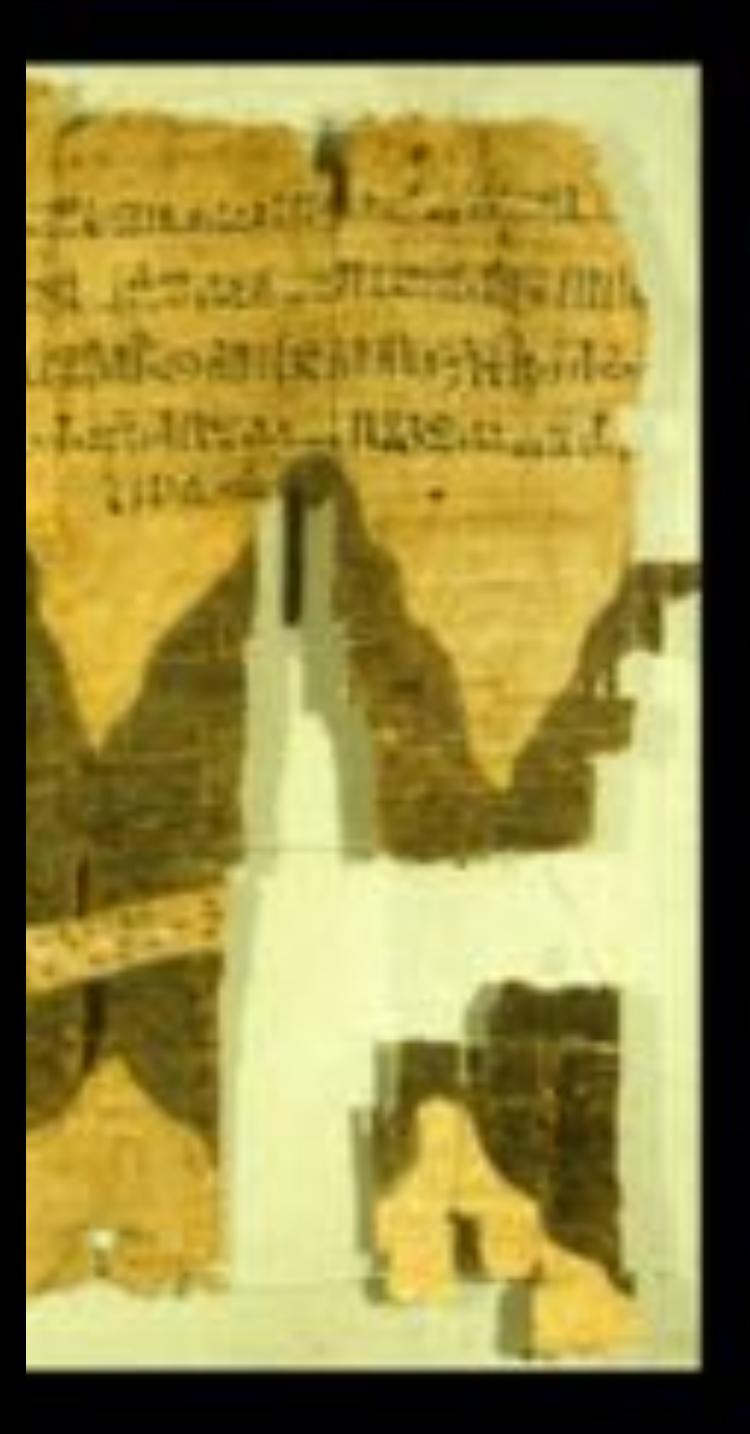

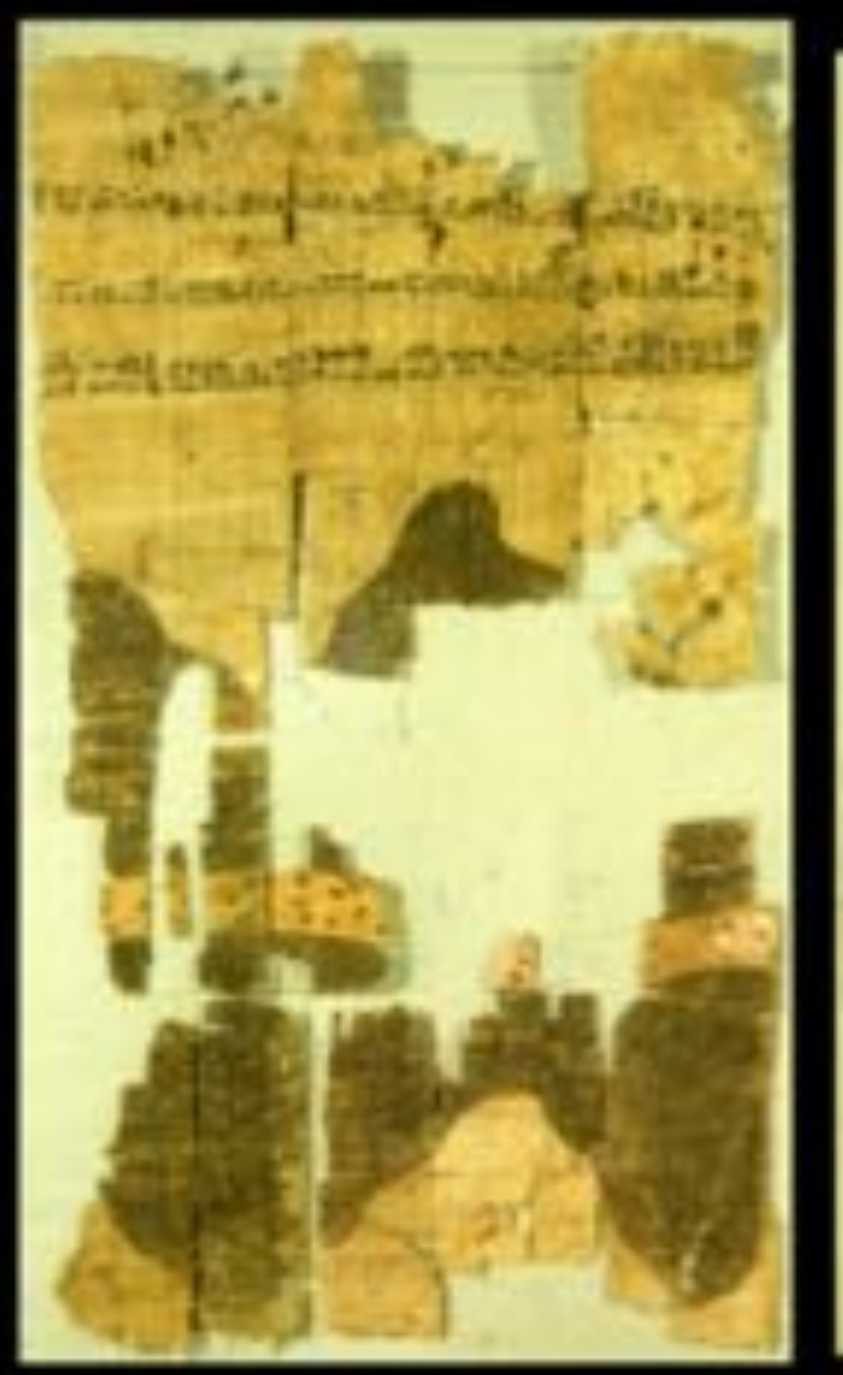

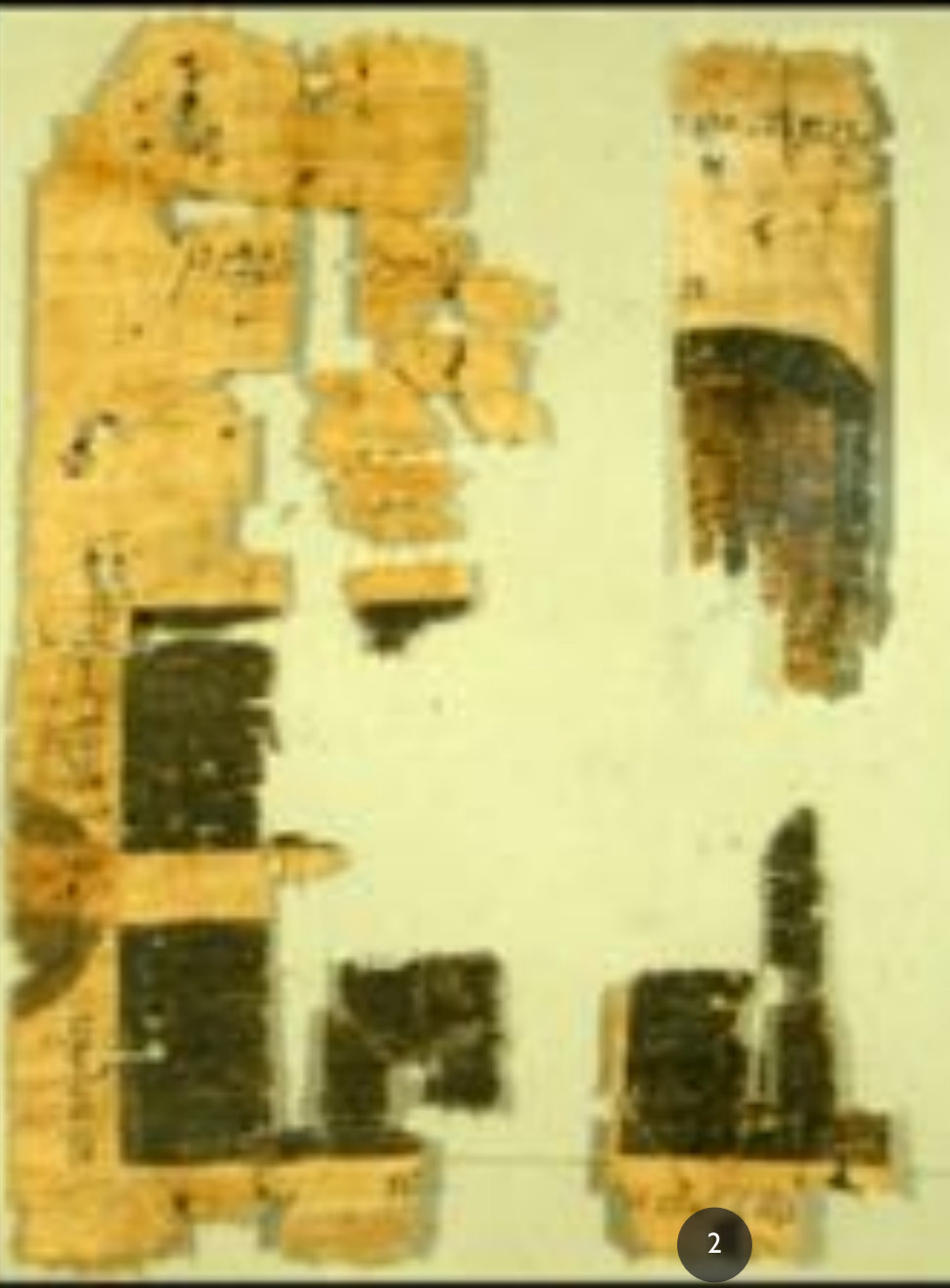

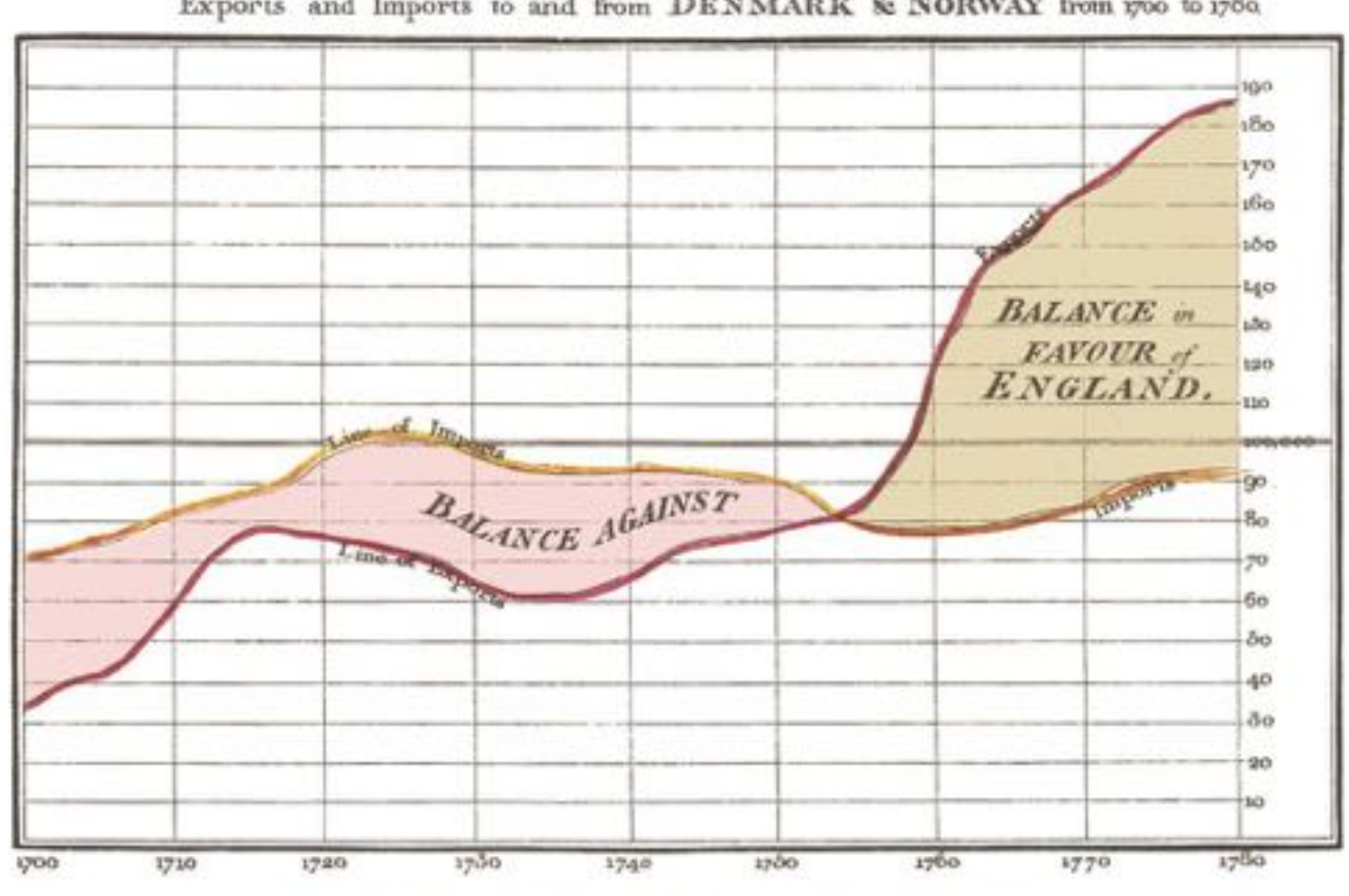

Exports and Imports to and from DENMARK & NORWAY from 1700 to 1780.

The Bottom line is divided into Years, the Right hand line into L10000 each.<br>Nothind as the data only 10 Map 106. by W. Paylor

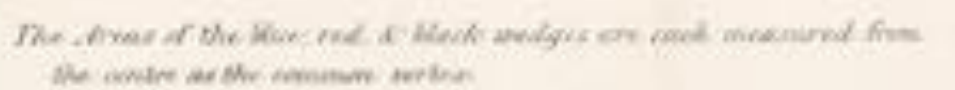

AFRIL 1855 20 MARCH 3556

**OVERALL ASSES** 

 $\mu_{\rm H\alpha}$ 

 $\mathcal{A}^{\text{eff}}$ 

**HIAGRAM OF THE CAUSES OF MORTALITY** 

흹

**Ache** 

IN THE ARMY IN THE EAST.

- The illust analyse magazed from the centre of the circle represent areafor area the douths from Prematable or Mitogeble Equatic divisions the rid medges measured from the centre. The deaths from mounds & the black metger mountered from the soutre-the deaths from all effort county The Mask law agrees the real treatisfic as Nie! 1833 works the heatolery of the deaths from all other cannot during the miridi-
- In Ridder 1854, & April 2055, the black area secretary with the red. an January & February 3651 the bine assember with the Nack
- The entire areas may be empared by Sillewing the Mos. the rol. K the Mark lines and certain thom-

CRIMEA

APIUL 1854 reMARCH 1855.

**WERNING** 

 $-60x$ 

**JUNE** 

št

 $s_{\rm fly}$   $_{\rm{div} _{MWP}}$ 

Representing the Relative Mortality of the Army at Home and of the English Male Population at corresponding Ages.

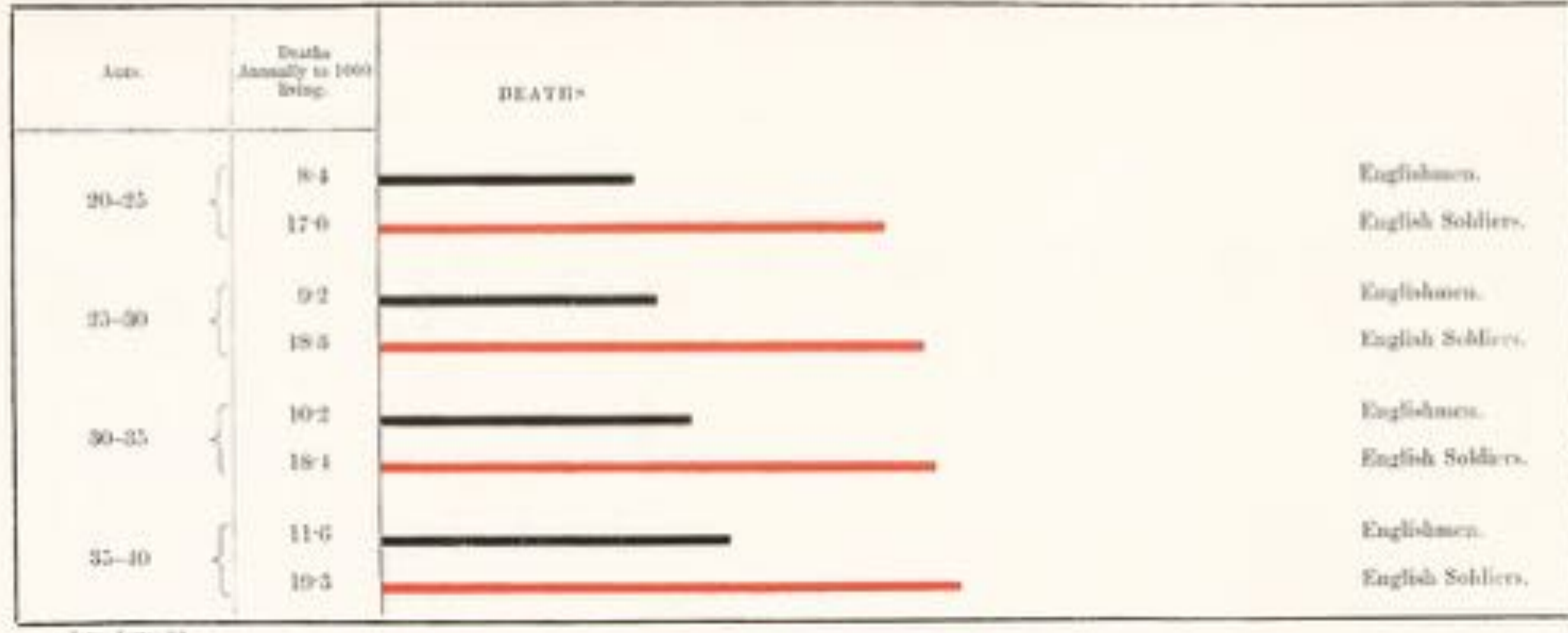

Time Lowiczid.

5

VISUALIZATION TRANSFORMS DATA INTO IMAGES THAT EFFECTIVELY AND ACCURATELY REPRESENT INFORMATION ABOUT THE DATA.

Schroeder et al. 1998: The Visualization **Toolkit** 

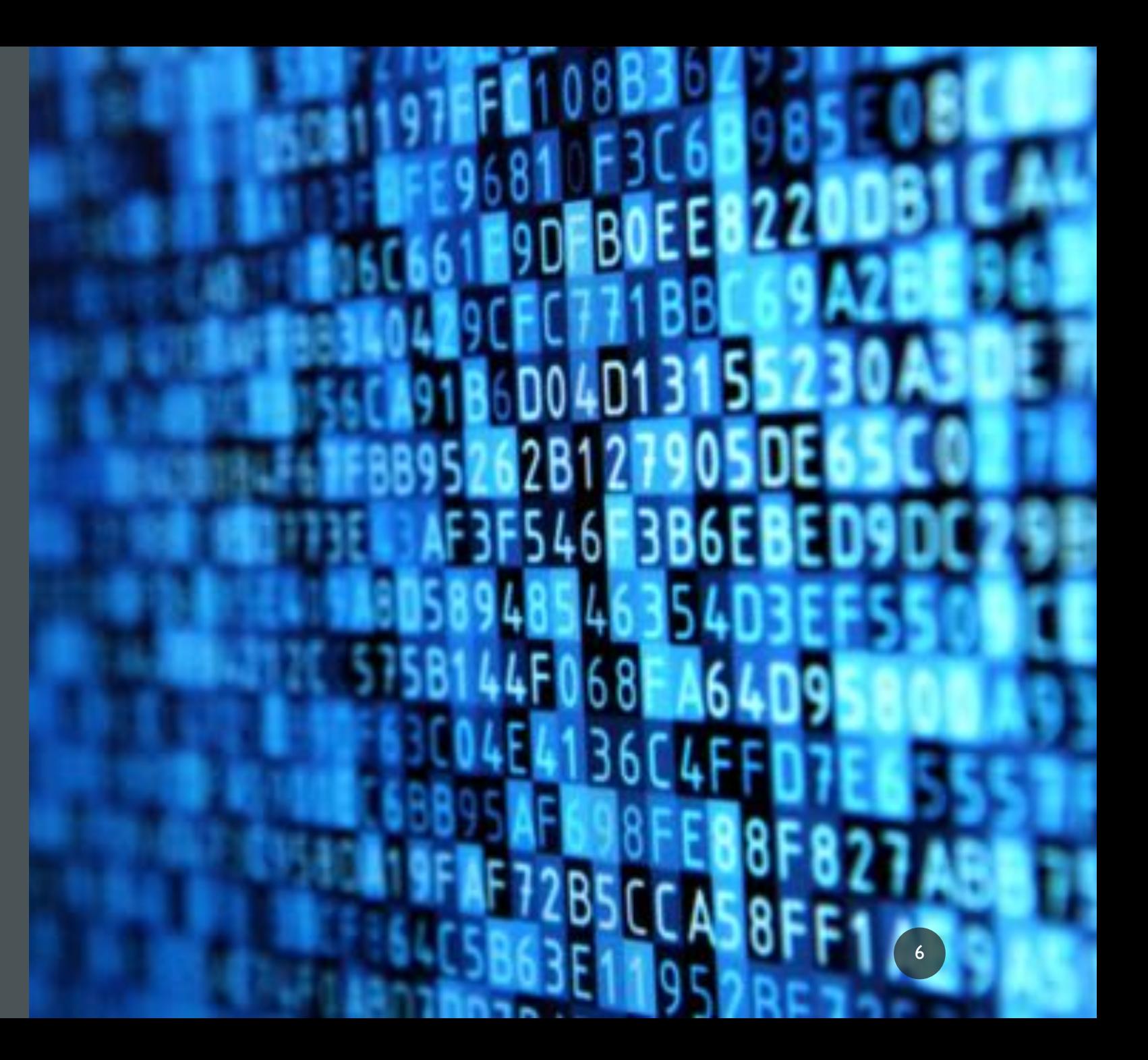

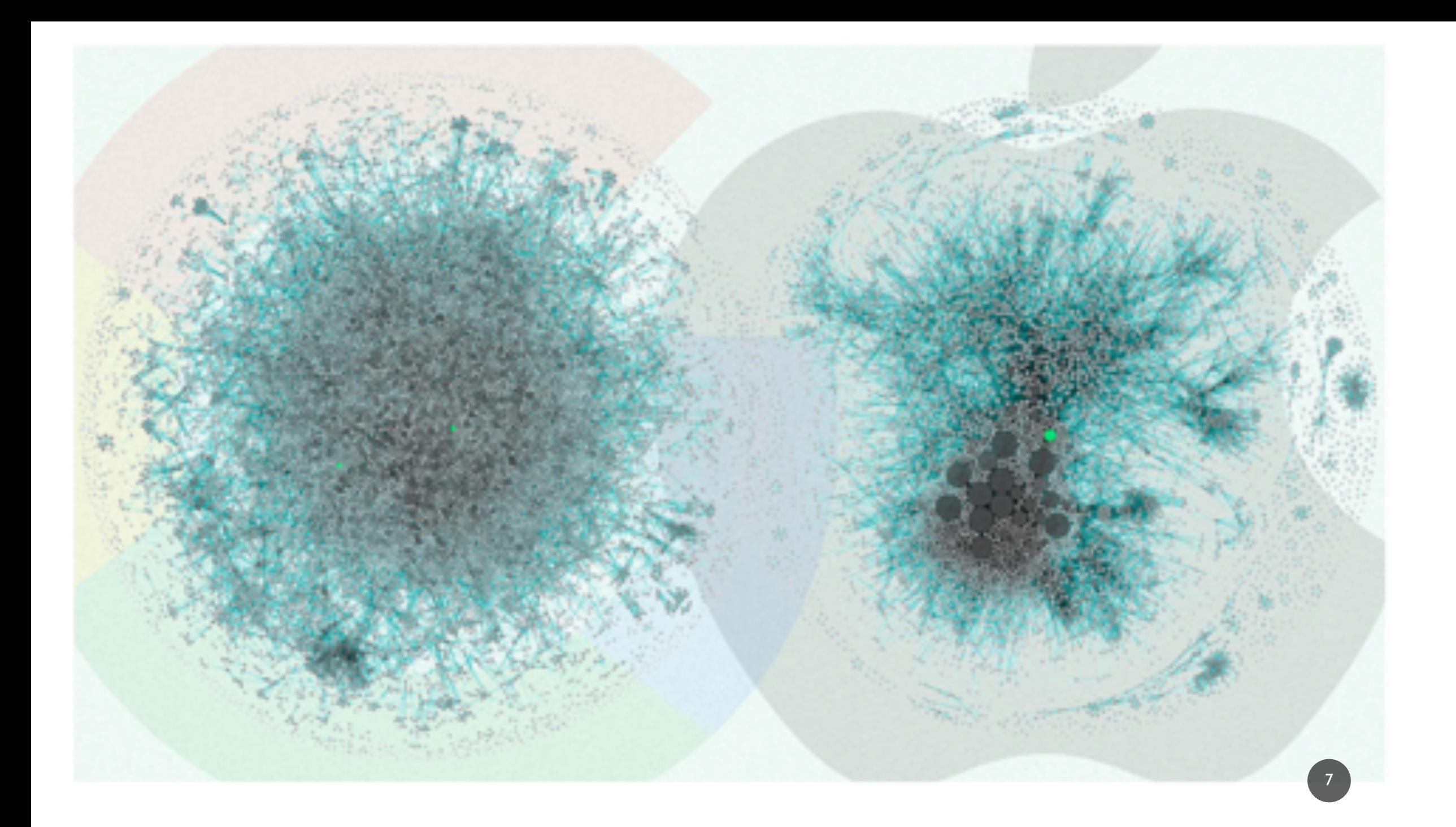

#### MAIN GOALS OF DATA VISUALIZATION

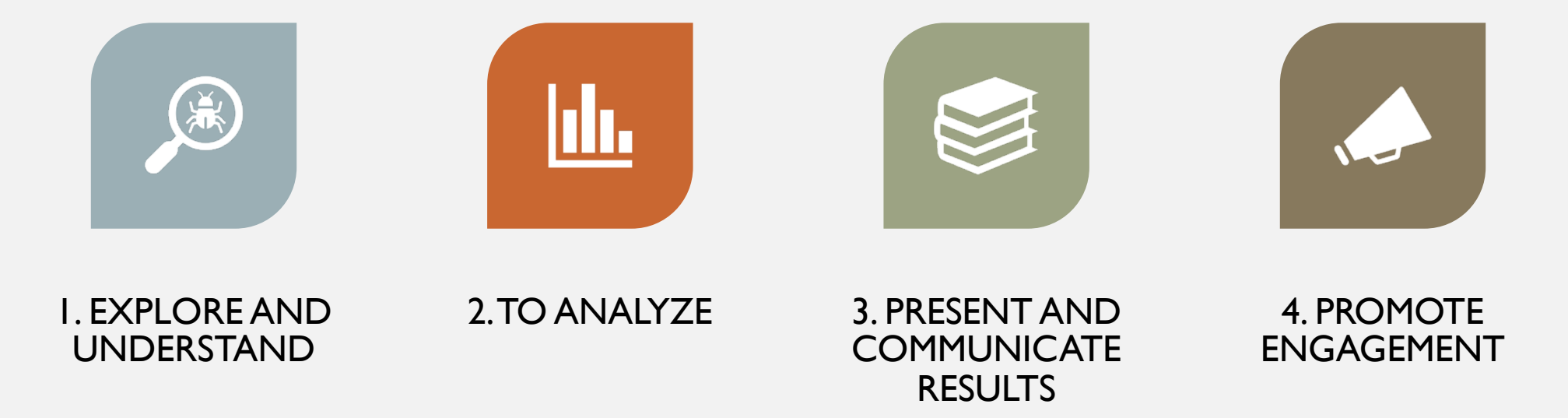

## COMMON TERMS

- Statistical graphics
- Infographics
- Information visualization
- Data visualization

## **IFOGRAPHIC O INFOGRAPH**

Data visualization is a popular new way of sharing research. Here is a look at some of the visual devices, informational elements, and general trends found in the modern day infographic.

CONTENT

COUNTIES FEATURES

**United States:** 

**Senat English** 

**Simu** 

VERAC

#### DESIGN

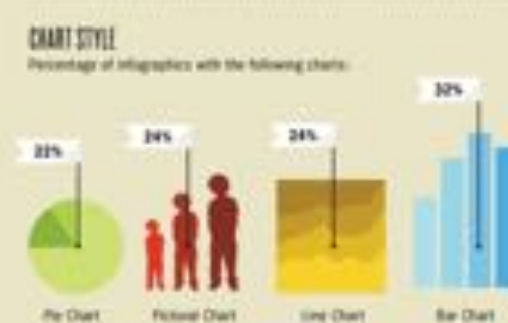

BASE COLOR

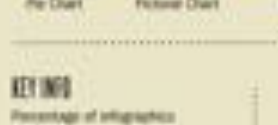

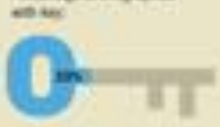

Artisign number of symbols. per lay: 6.5

**CONCEPT & DESIGN:** from Castic

圖

 $\blacktriangle \equiv 0$ 

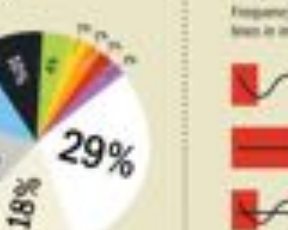

SOURCE 49 integraphics collected at randoot from www.good.in/Infigraphics

撇

III Serie

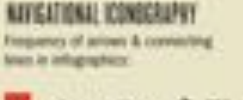

Save Levi El Contenad Sec Set

85%

134

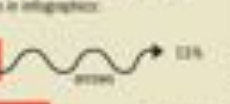

1884

 $238$ 

19%

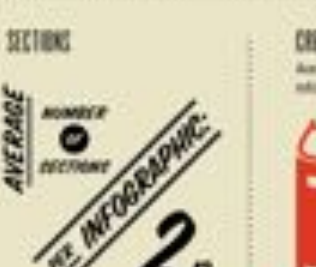

**CAEDIED SOUNCES** Amongs mumber of sources per nitigraphic 2.29

 $-101$ 

 $-725$ 

 $-1196$ 

 $12%$  $-104$  $10%$ 

 $10^{\circ}$ 

**Inc.** 

THEME Relative popularity of different subgraphs themes:

-TECHNOLOGY **BUSINESS**currugg STANSPORTATION **ENVIRONMENT** 

> **MH** Average incretes of worth per-ARABANCTING 4.26

"RICHEST **AND POOREST AMERICAN NEIGH** 

10

#### BEFORE GETTING STARTED

• In order to select the best visualization for your data, ask yourself:

11

- Who is my audience?
- What am I trying to convey and accomplish?
- What kind of data am I using?

#### AUDIENCE AND GOALS

- Who is the visualization for?
- Is the goal exploration, explanation, or persuasion?
- Depending on these, decisions on your visualizations might differ.
- You might want to make your visualizations static,
- or <u>dynamic</u>!

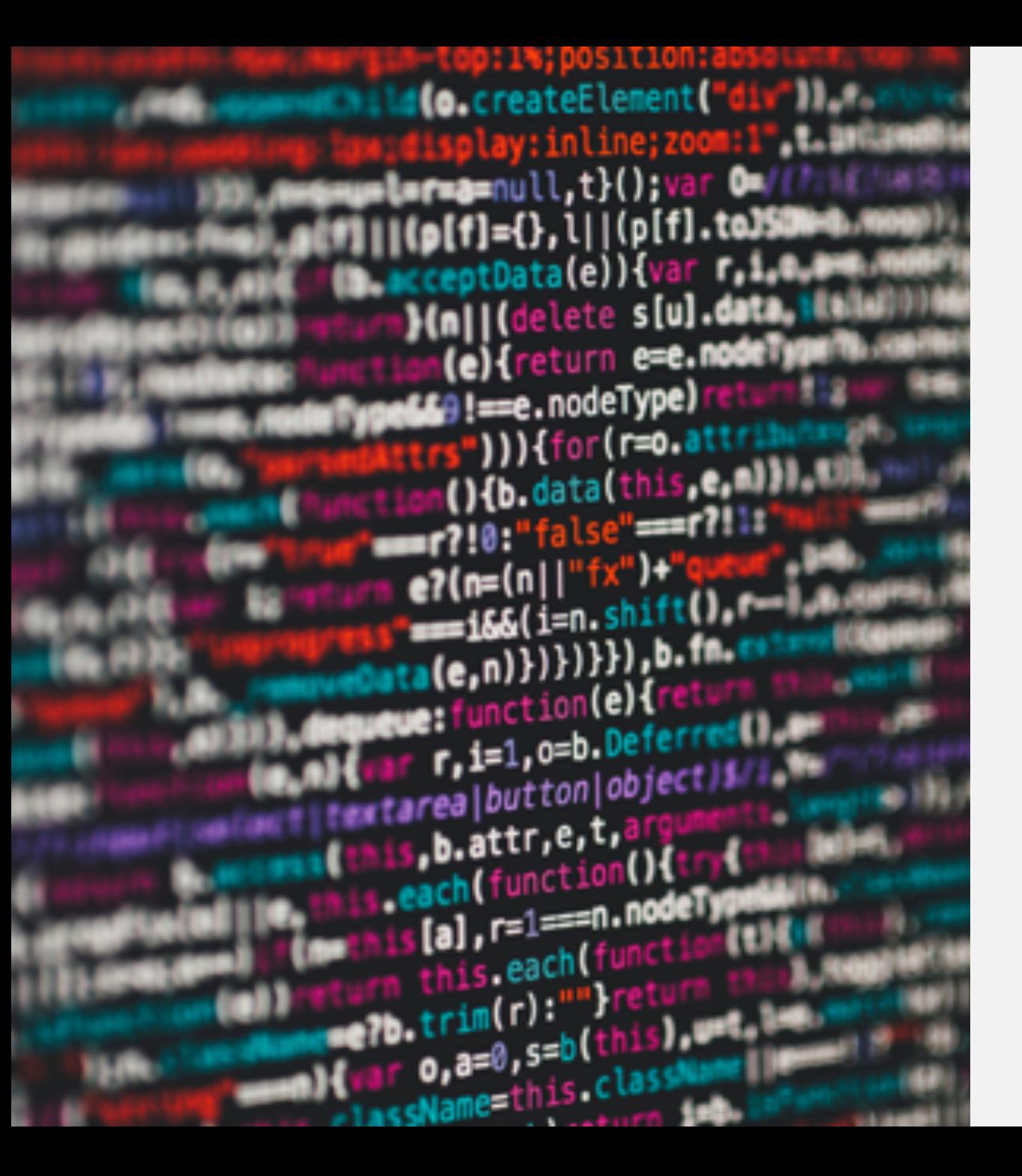

#### DATA TYPES

- **Quantitative**: numerical values or data that is measured or counted
	- **Discrete** finite possible values. Ex: game scores, zip codes
	- **Continuous** data that can take any value. Ex: temperature, height, vowel duration

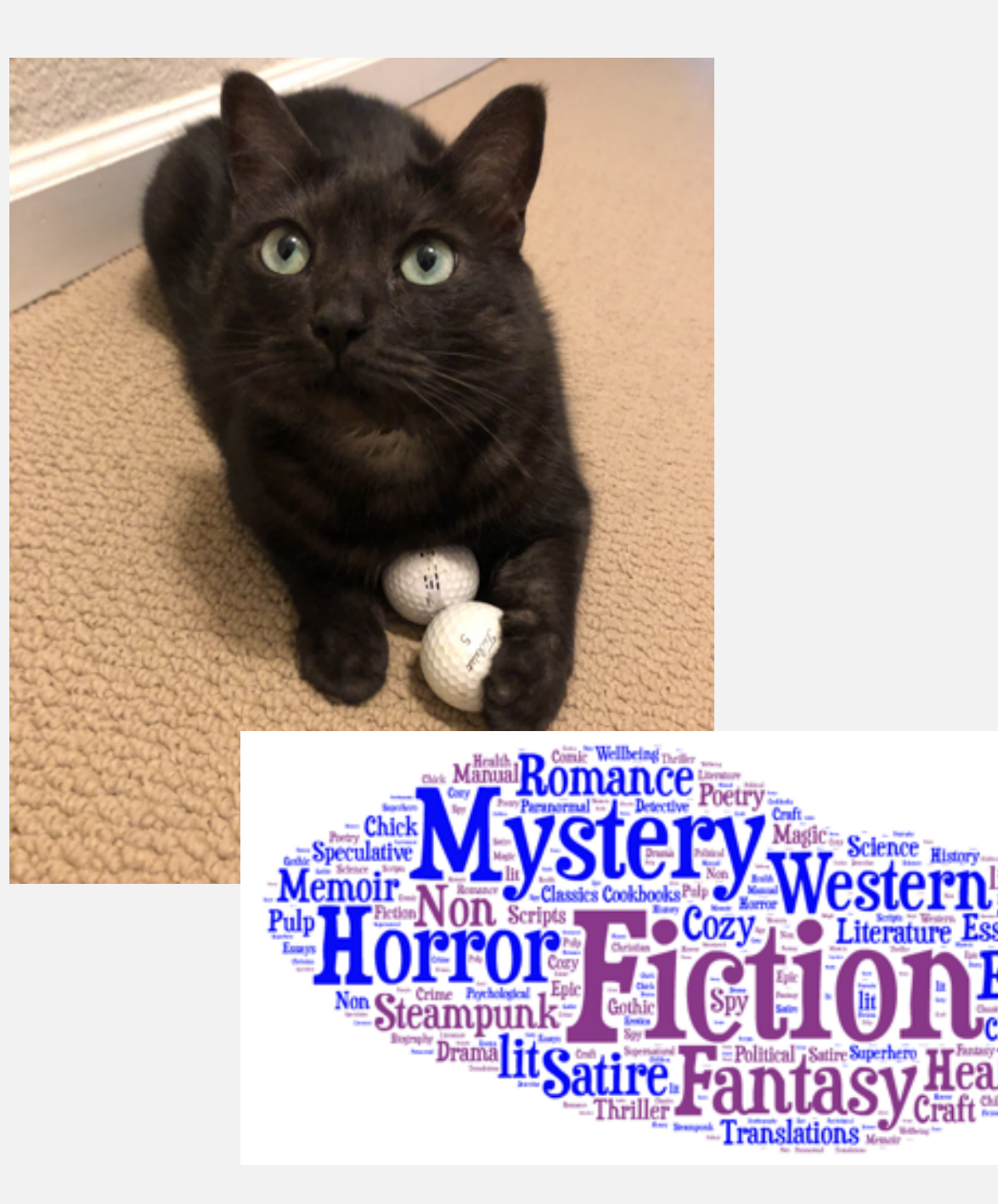

#### DATA TYPES

- **Qualitative or Categorical**: no logical order and can't be translated into a numerical value
- Ex: dog breeds, countries, text genres, dialects

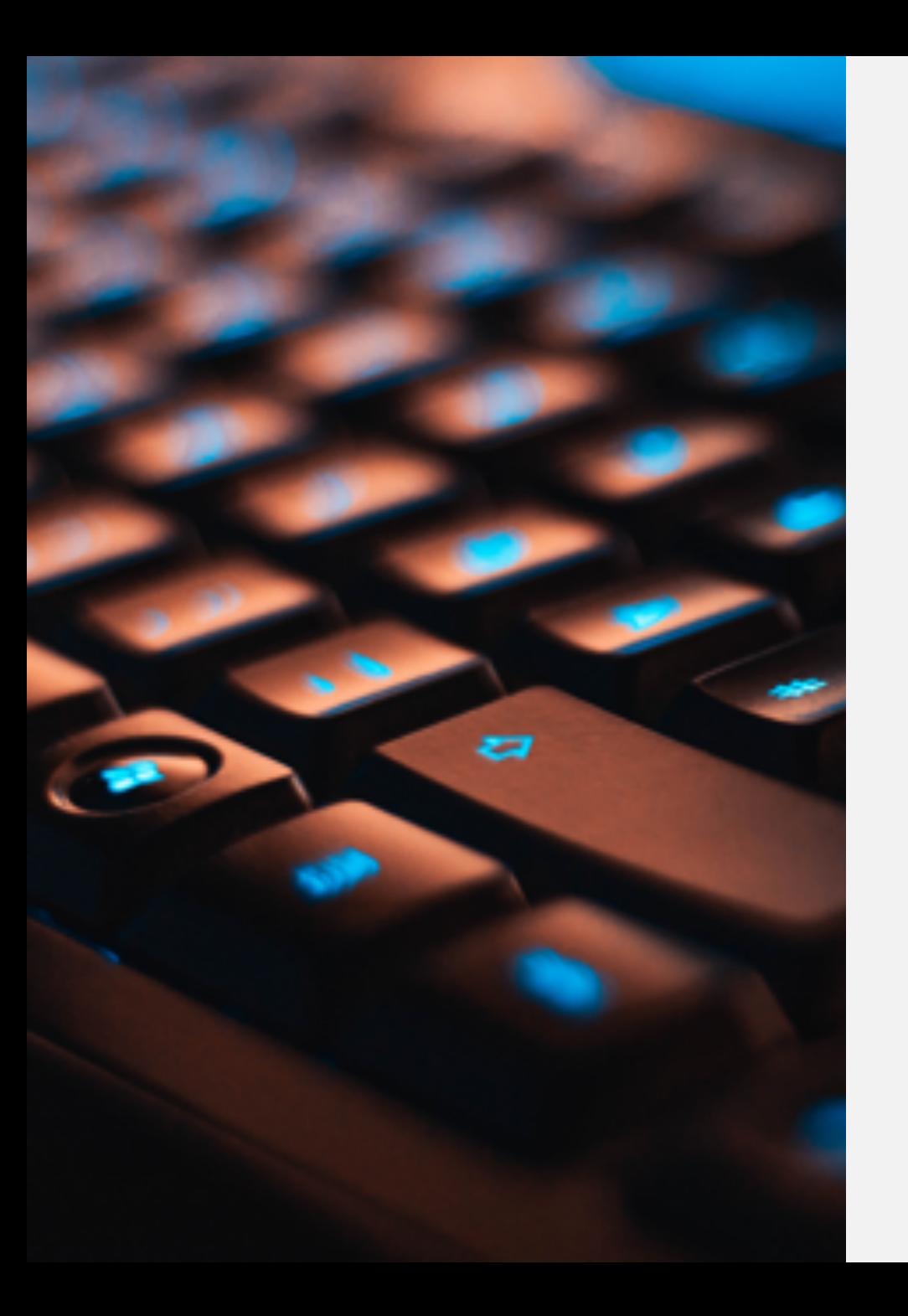

#### DATA PATTERNS

- How does your data relate to each other?
- Common data relationships include:
	- **Nominal**: grouping of data that has no order, ie colors, product sales by product code
	- **Part-to-whole**: ratio in comparison to the whole; pie or bar charts used most often for this.
	- **Ranking** an ordering often in descending or ascending order, can be used with measures, categories, etc.

#### DATA PATTERNS

- **Correlation** a comparison of how two or more variables may have a positive or negative relationship or no relation at all
	- ex: the relationship between square feet and use of electricity.
- **Deviation-** an indication of how data points relate to each other, with an emphasis on how far the data points differ from the mean.
- **Distribution-** an illustration of how the data are spread/located, along with where they tend to center, outliers, etc.

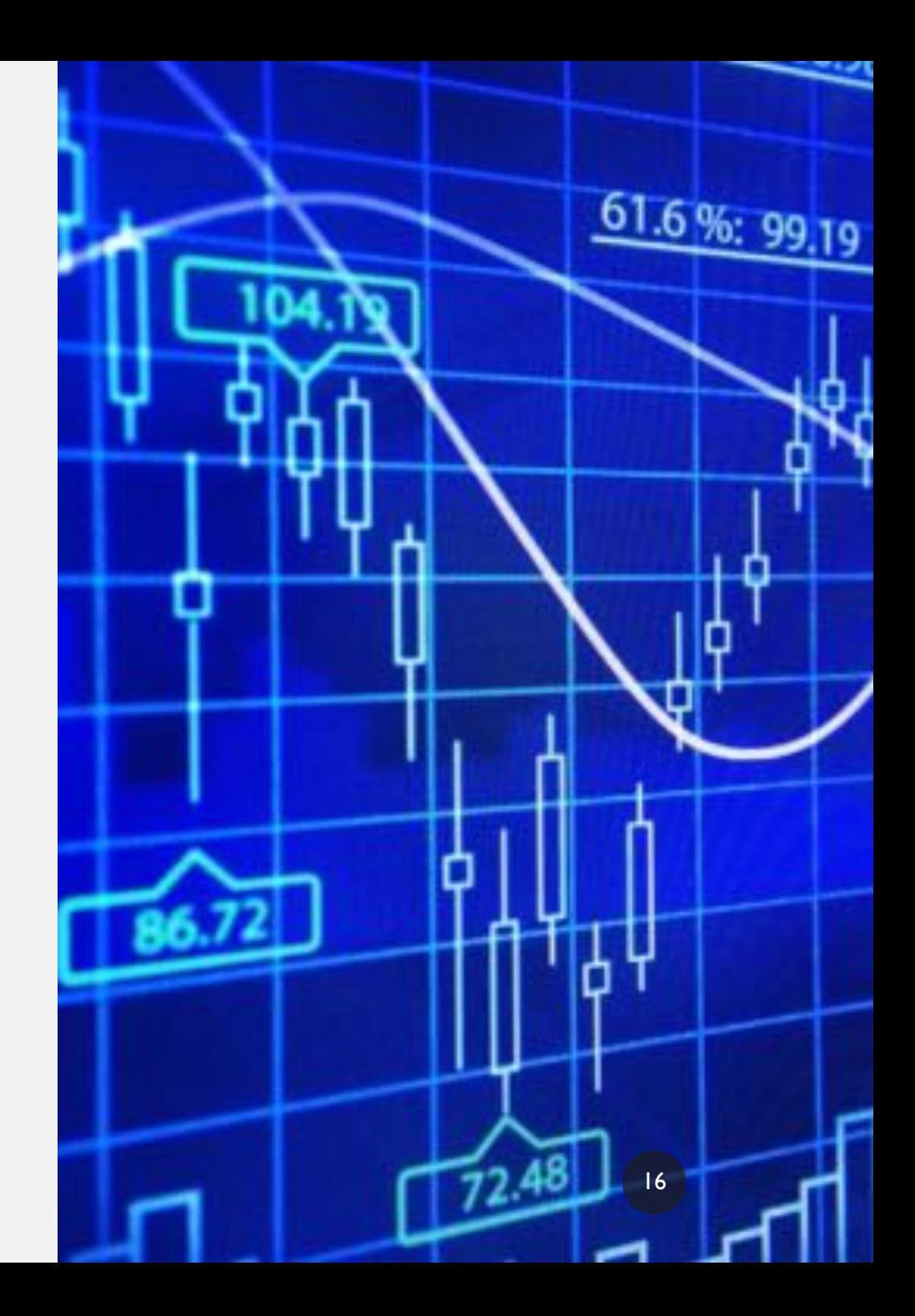

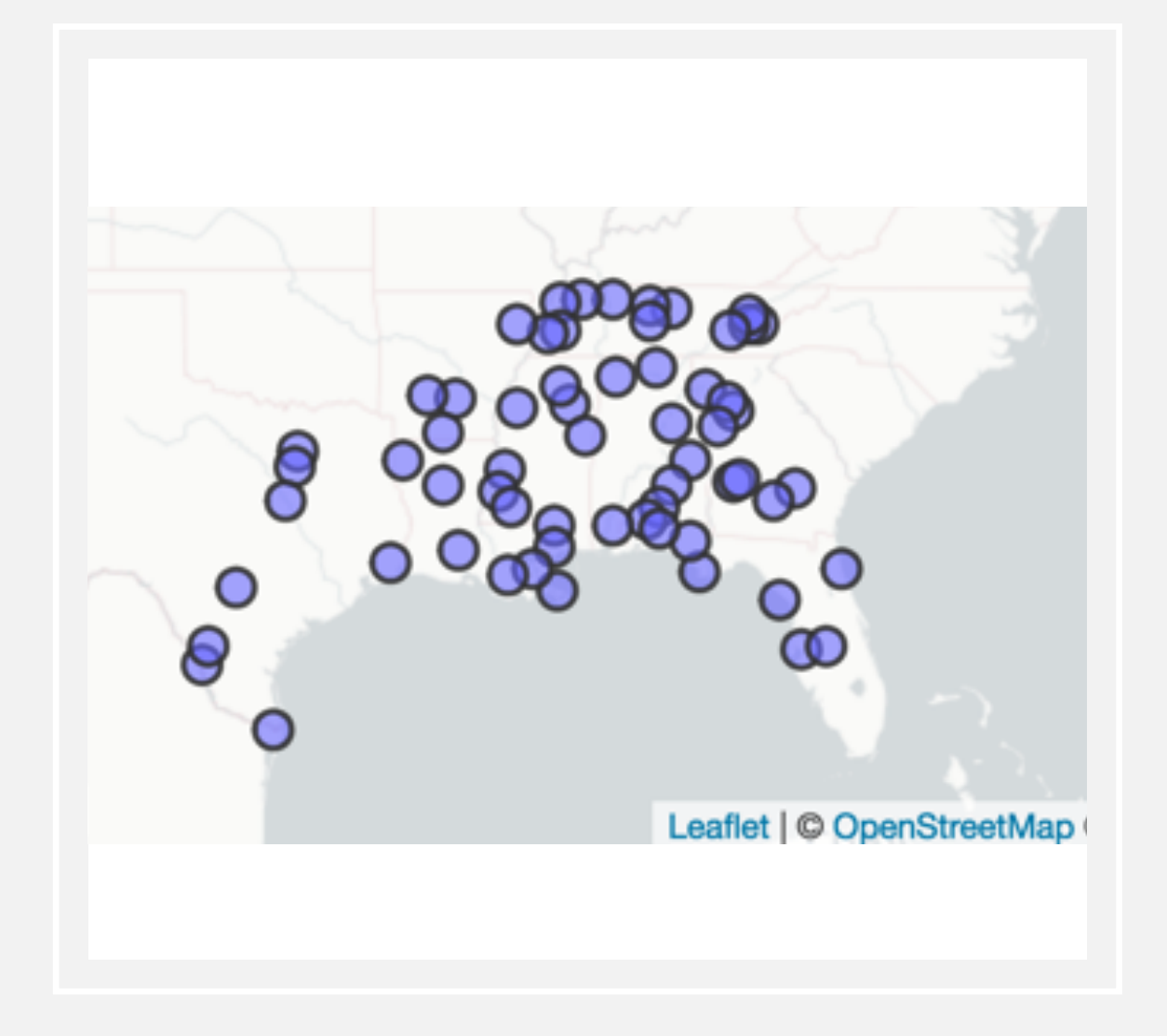

#### DATA PATTERNS

- **Time series** showing at least one variable over a period of time, usually displaying changes over time.
- **Geospatial**: comparison of a variable across a map or specific layout.
	- Ex: This map, showing the speakers in the Digital Archive of Southern Speech (Kretzschmar et al. 2012)

## COMMON TYPES OF VISUALS

τ

- Charts
- Tables

 $Q_1$ 

 $Q<sub>2</sub>$ 

- Graphs
- Maps
- Infographics
- Dashboards

 $1,000$ 

## CAREFULLY CONSIDER

Color, contrast, clutter, and scale

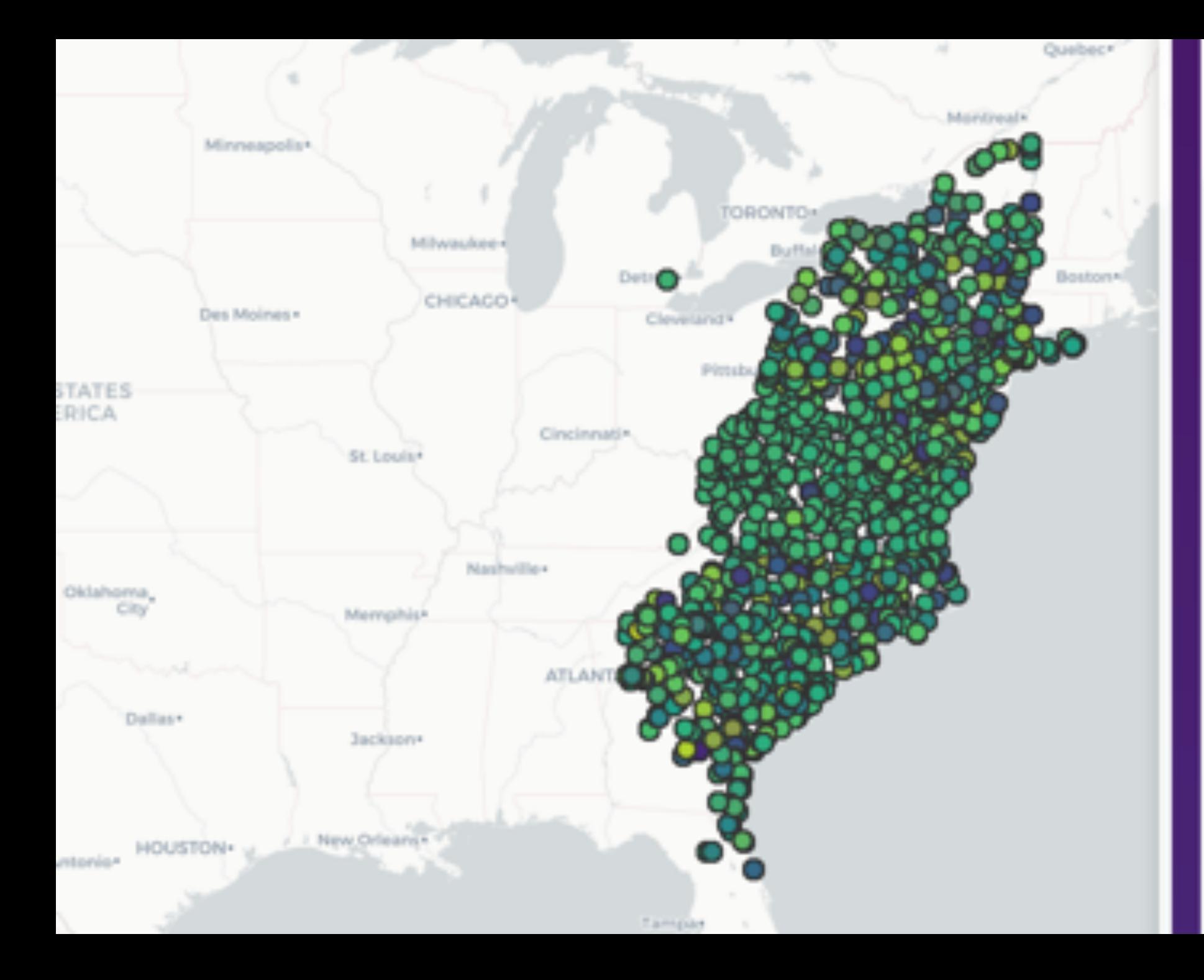

a curse a outhouse. a stairs a stairsteps a steps a stone steps aback of achter ain't that recent all kinds of stuff all the way across an outside stairs antique **Thus eugitins** antiques anything you didn't want at back of attic back closet back entry back of back of in here back of it back of my house back of that back of the bar back of the barn back of the chimney back of the dish table back of the door back of the doors

between the seal of the condition of the first and

 $\begin{pmatrix} 20 \end{pmatrix}$ 

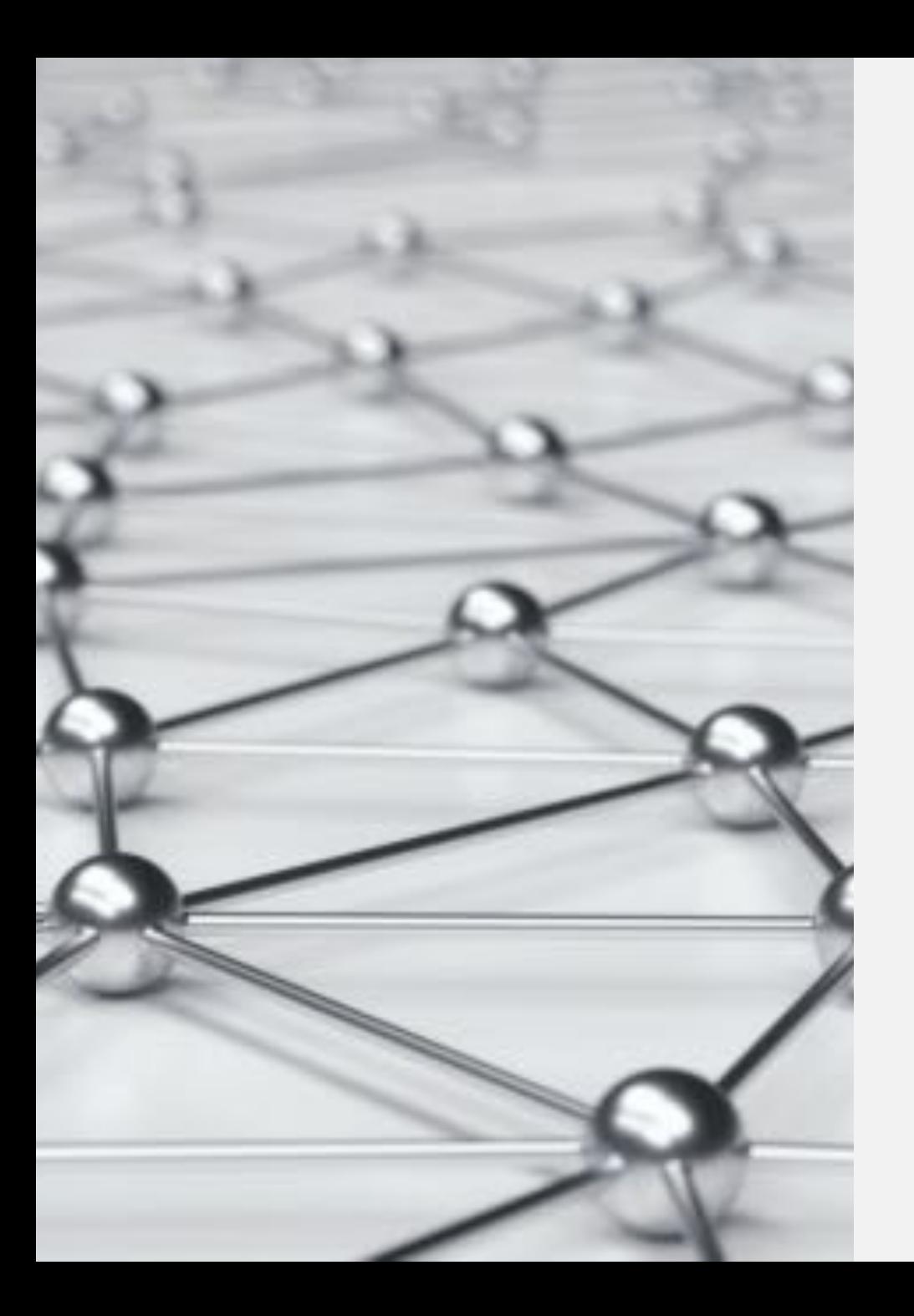

#### RECOMMENDED RESOURCES

• Excel, Tableau, R, and Python!

 $\begin{pmatrix} 2 & 1 \\ 2 & 1 \end{pmatrix}$ 

- Provides easy and effective comparisons
- Useful for statistical operations and analysis of data
- Does not require scripting knowledge (but has the option to use that)

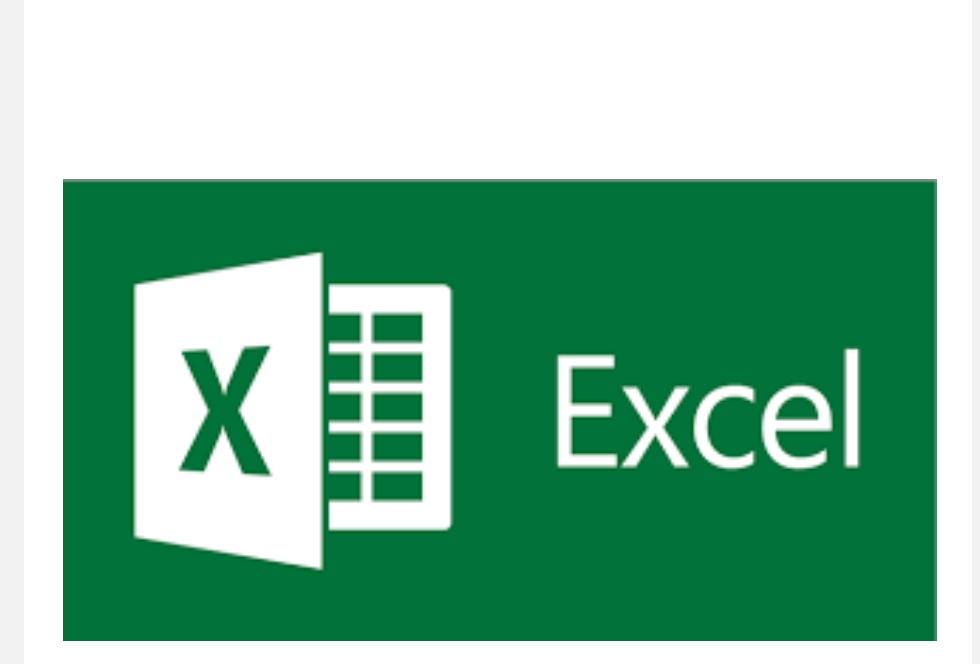

- Includes a wide range of different chart options:
	- Column chart
	- Histogram
	- Scatterplot
	- Box and whisker chart
	- Area chart

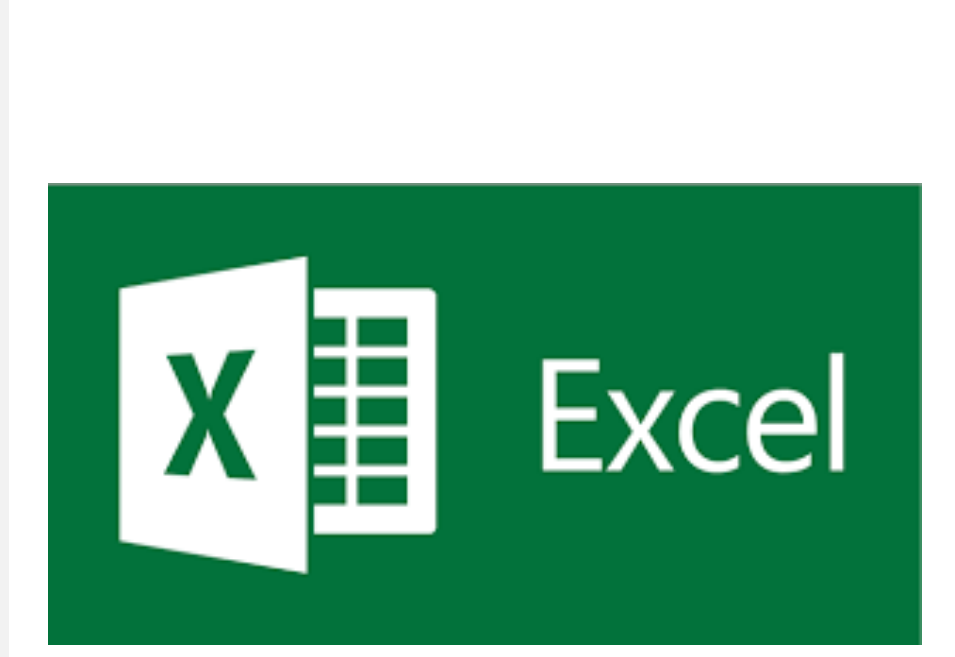

## tableau<sup>++</sup>public

- Extremely popular worldwide and widely used in business and public sectors
- Features powerful business intelligence tools
- A bit steeper learning curve than excel
- Includes different data processing options and analytic tools
- Optional plug-ins to other tools to house data and visualizations
- Tableau public is free!

# +ableau+#public=

- Offers many different beautiful chart options:
	- Scatterplot
	- Heatmap
	- Barplot
	- Box-and-whisker plot
	- Histogram
	- Data dashboard(s)

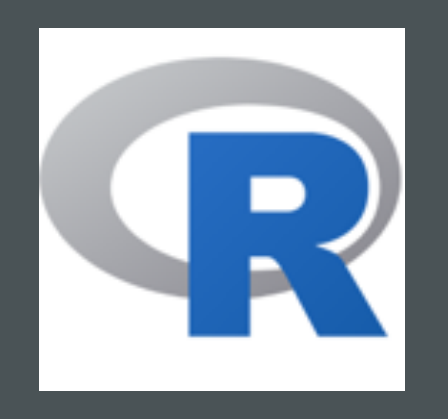

- General graphics packages:
	- **Base/standard graphics***:* provided by the graphics package in base R
	- **Trellis/lattice graphics:** provided by the lattice package
	- [ggplot2](http://ggplot2.tidyverse.org/) based on Wilkinson's *Grammar of Graphics* and available from CRAN

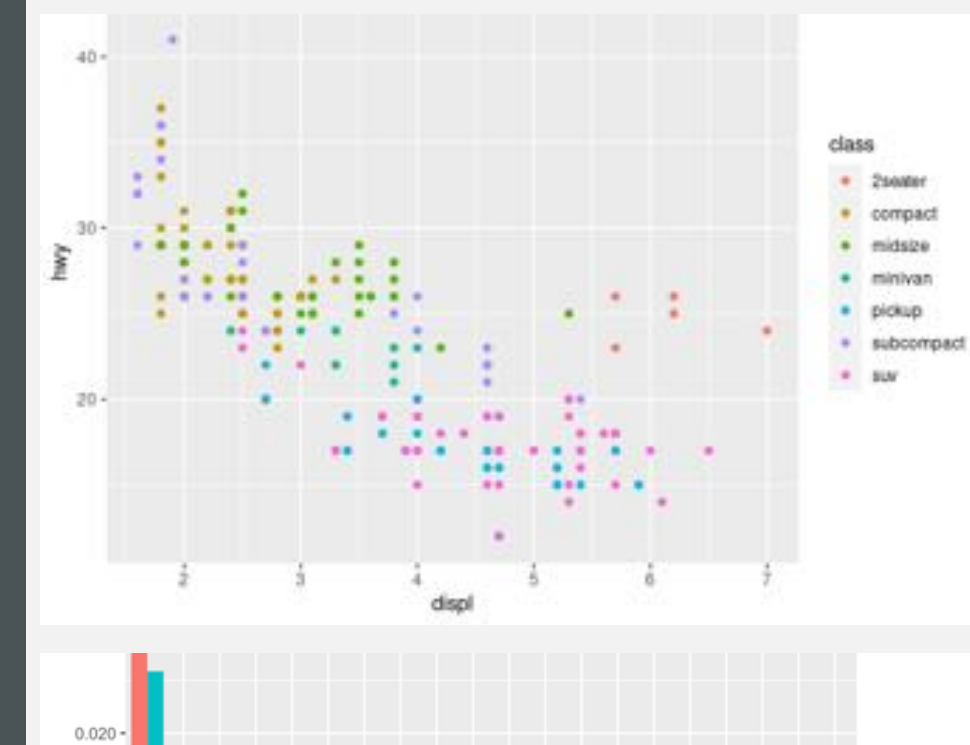

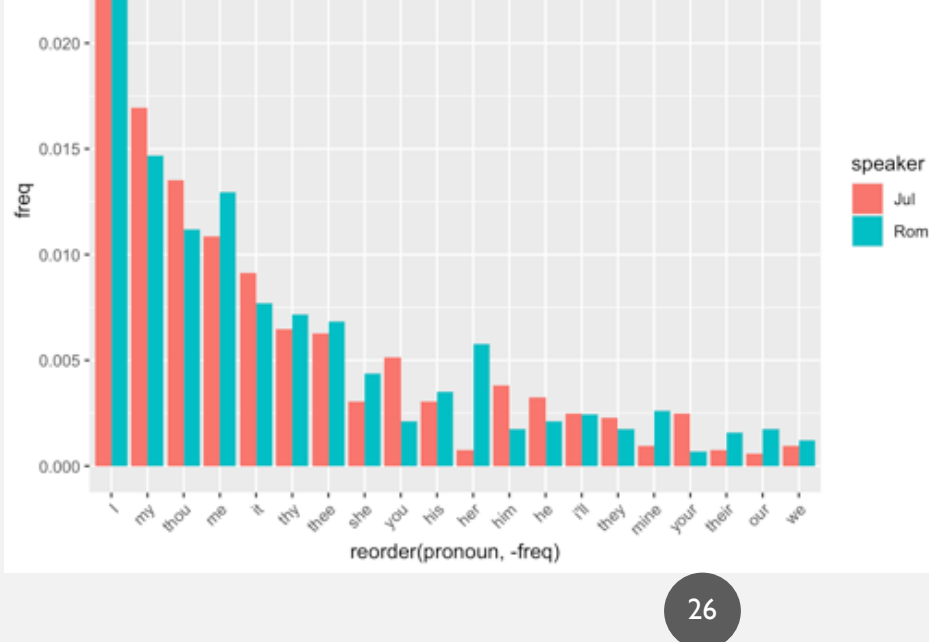

- Interactive packages:
	- **Leaflet** interactive maps
	- **Plotly** useful for interactive plots and other graphics including 3D charts
	- **SunburstR** sequence charts
	- **Dygraphs** useful for time series data
	- **Iplots** a Java-based dynamic graphics system for linked plots
	- **Shiny -** provides the opportunity to create dynamic, interactive visualizations, as shown in this Gazetteer of Southern Vowels, by J. Stanley

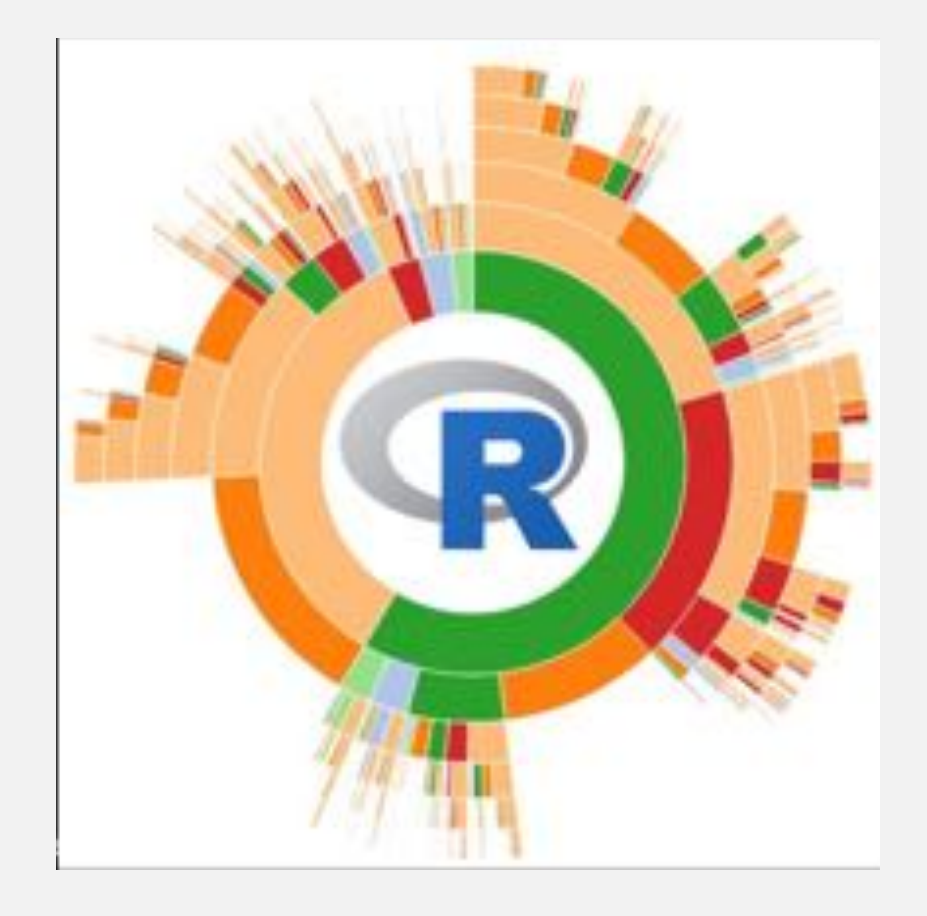

## PYTHON

- **Matplotlib** most widely used library for plotting in Python, designed to resemble MATLAB, and works with other libraries like pandas
- **Seaborn** has more color and default options and builds into matplotlib
- **Ggplot-** integrated with pandas, same method as in R, where you layer components to create a complete plot, ported from R
- **Bokeh** creates interactive, web-ready plots that are easily output as JSON objects, html, or interactive web apps
- **Plotly-** great for interactive plots, also makes contour plots, dendograms, and 3D charts
- **Geoplotlib** toolbox for geographical data and mapping, including dot density maps, heatmaps, and choropleths **28** 28

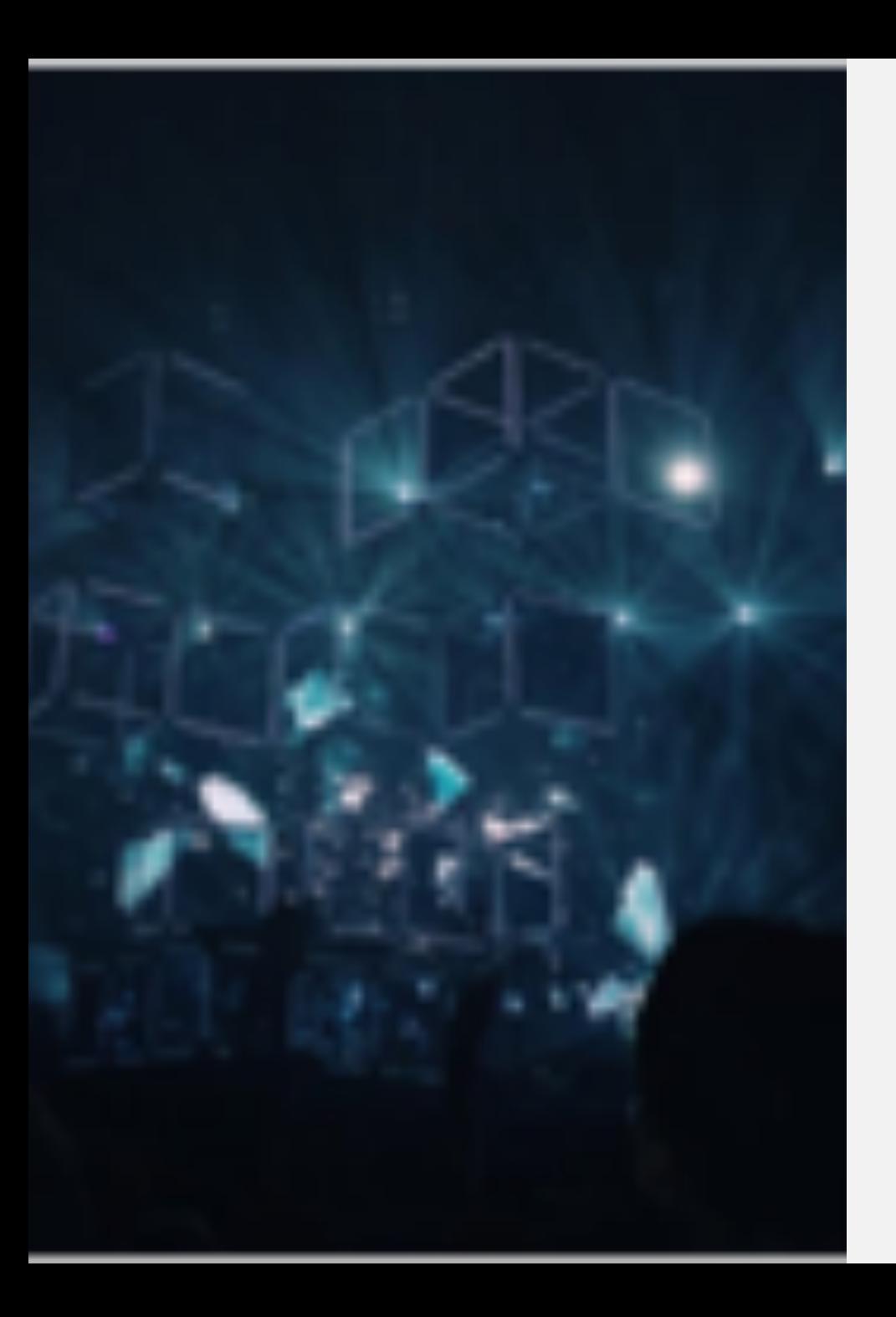

#### ADDITIONAL RESOURCES

- Other web-based resources:
	- [DataBasic.io](https://databasic.io/en/wtfcsv/)
	- [RAWGraphs](http://rawgraphs.io/)
	- [InfoGram](https://infogram.com/)
- [Datacopia](https://datacopia.com/)
- [440 Ways to Visualize Text Data](https://textvis.lnu.se/) the Text Visualization Browser, ISOVIS group
- [Machine Learning Models and Visualizations](https://trustmlvis.lnu.se/), ISOVIS group
- ArcGIS and QGIS are useful tools for creating maps.

#### RECOMMENDED READING

- *Visualizing Data* and *Elements of Graphing Data* by William **Cleveland**
- *The Visual Display of Quantitative Information, Visual Explanations, Envisioning Information, Beautiful Evidence* by Edward Tufte
- *Information is Beautiful* by David McCandless
- *The Visualization Toolkit* by Schroeder et al.

#### RECOMMENDED READING

- *[Design Methods](https://faculty.washington.edu/ajko/books/design-methods/)* by Amy Ko
- Hadley Wickam's *A Layered Grammar of Graphics*
- *Bad Data Guide* by Quartz Data Team
- Heer et al. *[A tour through the visualization zoo](https://queue.acm.org/detail.cfm?id=1805128)*
- *Cartographies of Time: A history of the Timeline* by Rosenberg and Grafton
- *Visual Thinking for Design* by Colin Ware
- For more on GIS resources, check out this article by Emily McGinn and Meagan Duever : We mapped it so you don't have to: comparing [online data mapping platforms](https://crln.acrl.org/index.php/crlnews/article/view/16772/18314)

#### RECOMMENDED **WEBSITES**

- Excellent overview of selecting different types of [graphs for different types of](https://www.data-to-viz.com/)  data!
- [Information is beautiful b](https://informationisbeautiful.net/blog/)y David McCandless
- Edward Tufte's [website](https://www.edwardtufte.com/tufte/)
- [Excel chart cookbook f](https://guides.library.duke.edu/ld.php?content_id=25216747)rom Duke Libraries
- [https://datavizcatalogue.com](https://datavizcatalogue.com/)

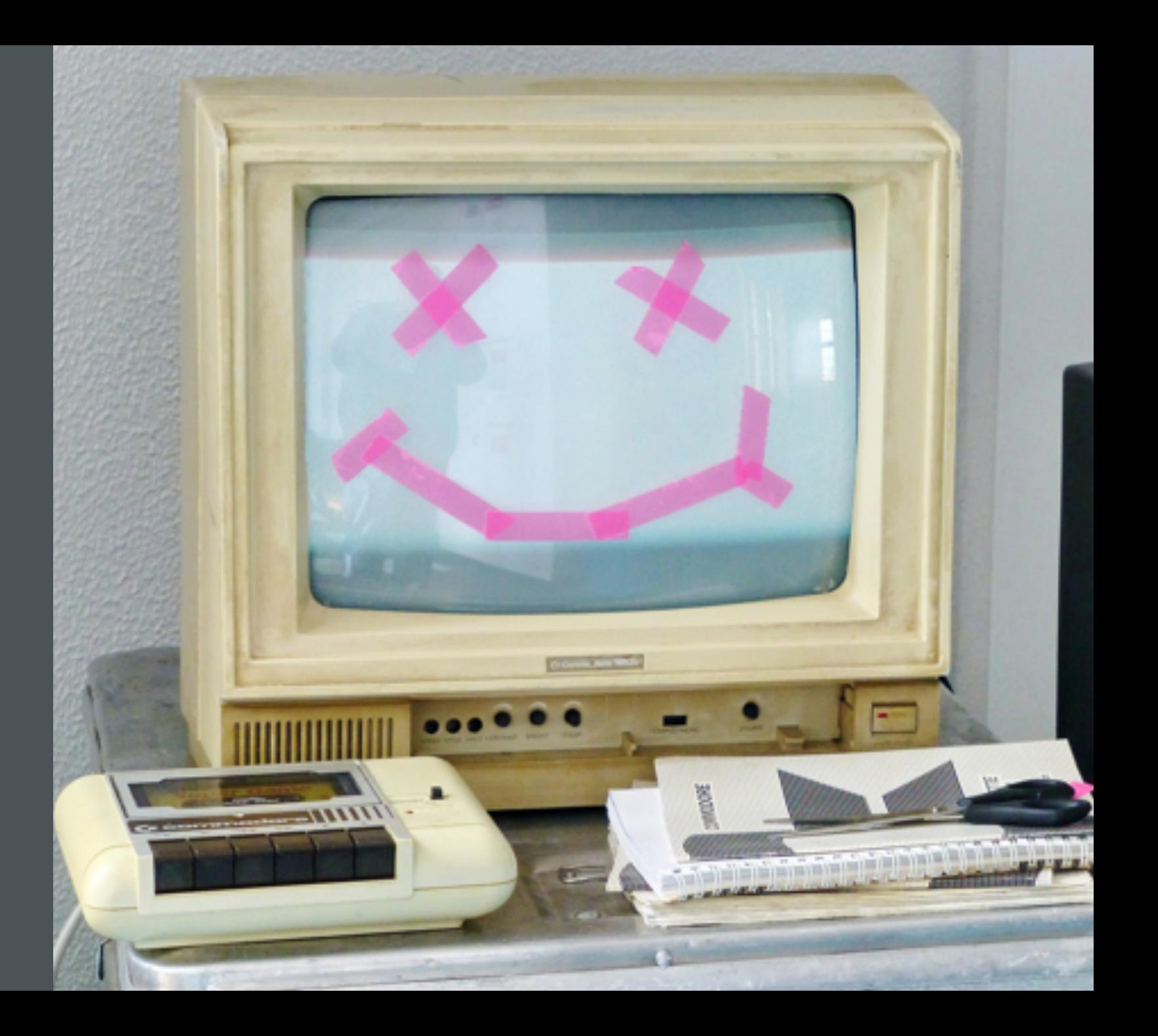

#### RECOMMENDED **WEBSITES**

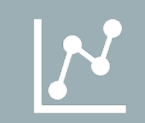

#### [Visualizing text data with ggplot2](https://github.com/ColinFay/conf/blob/master/2017-11-budapest/fay_colin_text_data_ggplot2.pdf?utm_content=buffer56bdc&utm_medium=social&utm_source=twitter.com&utm_campaign=buffer)

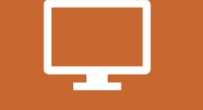

#### Ggplot2 [cheat sheet](https://rstudio.com/wp-content/uploads/2016/11/ggplot2-cheatsheet-2.1.pdf)

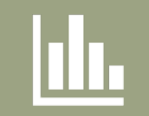

Mastering [Shiny by Hadley Wickham](https://mastering-shiny.org/)

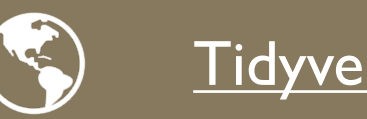

[Tidyverse](https://www.tidyverse.org/blog/) Blog

#### OTHER RESOURCES

- Linked-in learning has many tutorials for data visualization in excel and R.
- Tableau also has freely available [tutorials](https://www.tableau.com/learn/training/20203).
- Tutorials from the [Digilab here at UGA: e](https://digi.uga.edu/tutorials/)xcel, R, and Tableau!
- R Ladies Athens!!

#### RELATED **COURSES**

- Courses at UGA:
	- LING 4400/6400 | Quantitative Methods in Linguistics (Renwick)
	- SPAN (DIGI) 4085 | Studies in Spanish and Latin American Electronic Literature and **Cyberculture** (Benedict)
	- Ling 4530/6530 | Finite State Linguistics (Hale)

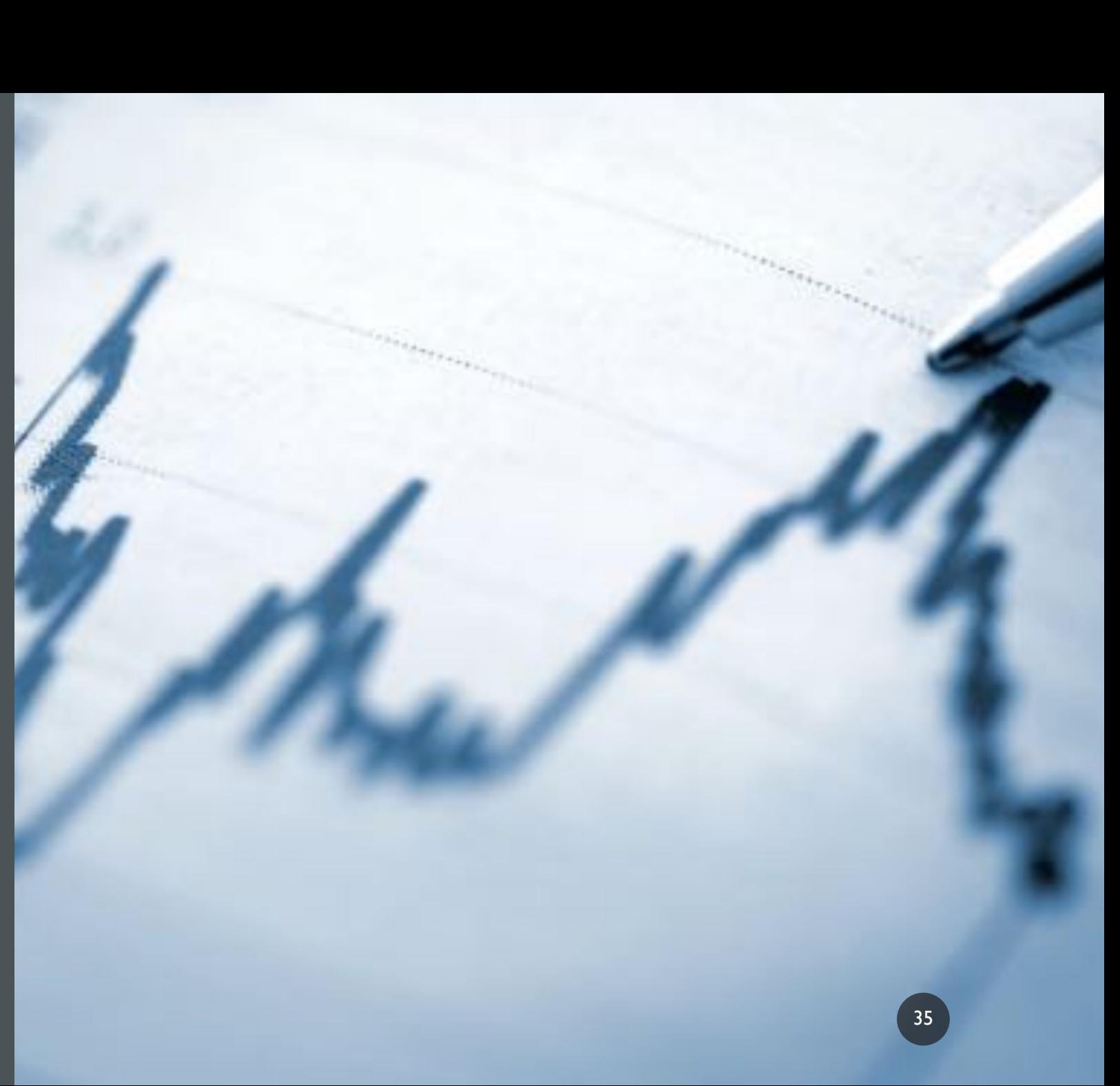

#### COMING UP NEXT…

#### **4 Nov. Bar Graphs and Histograms**

In Excel, Tableau, and R

#### **18 Nov. Area Graphs**

in Excel, Tableau, and R

in Excel, Tableau, and R

#### **11 Nov. Scatterplots**

#### IN PREPARATION FOR NEXT WEEK

- Download and install:
- Excel (free to UGA students)
- [Tableau public](https://public.tableau.com/s/)
- $\cdot$  [R](https://www.r-project.org/)
- [R Studio](https://rstudio.com/products/rstudio/download/) useful IDE (integrated development environment)

#### THANKS FOR LISTENING!

KATHERINE.KUIPER25@UGA.EDU

#### WORKS CITED

- Cash, Ivan. [https://i.imgur.com/DNxvj.png.](https://i.imgur.com/DNxvj.png)
- Chang, Agnes. 2020. Introduction to Data Visualization: Course Syllabus. Columbiaviz.githib.io
- [Cieslak, Jack. 13 Powerful ways to visualize your data. Sisense.com](https://www.smithsonianmag.com/history/surprising-history-infographic-180959563/)
- Durcevel, Sandra. Designing Charts and Graphs: How to Choose the Right Data visualization Types. May 2<sup>nd</sup>, 2019. datapine.
- w.smithsonianmag.com/history/surprising-history-infographic-180959563/
- Durcevel, Sandra. Designing Charts and Graphs: How to Choose the Right Data visualization Types. May 2<sup>nd</sup>, 2019. datapine.
- ETA+. 2020. Unsplash.
- Friendly' Michael. [Historical Milestones.](http://www.datavis.ca/gallery/historical.php) <http://www.datavis.ca/>
- Friendly, Michael. 2008, "The Golden Age of Statistical Graphics," *Statistical Science* 8(4), 502—535
- https://ggplot2.tidyverse.org
- Gupta, Sujata. 2020. Florence Nightingale Understood the Power of Visualizing Science. *Science News. https://www.sciencenews.org/article/florence-nightingale-birthday-power-visualizing-science*
- Harrell, J.A. and V.M. Brown, 1992a, "The world's oldest surviving geological map the 1150 BC Turin papyrus from Egypt", Journal of Geology 100 (1992), pp.3–18. Harrell, J.A. and V.M. Brown, 1992b, "The oldest surviving

39

- Hill, Asha. 2018. 9 Useful R Data Visualization Packages for Any Discipline. Mode. https://mode.com/blog/r-data-visualization-packages/
- Kiss, Zoltan. 2018. Data and Data Analysis in Linguistics. [http://seas3.elte.hu/lingtheo/notes/gkiss-data-in-lcs.html.](http://seas3.elte.hu/lingtheo/notes/gkiss-data-in-lcs.html)
- *Klemm, Rosemarie; Klemm, Dietrich (2013). Gold and Gold Mining in Ancient Egypt and Nubia. Heidelberg: Springer. pp. 132–136, 144*
- Kretzschmar et al. 2012. Digital Archive of Southern Speech.
- Kretzschmar, W. and I. Juuso. 2014. Cellular Automata for Modeling Language Change. International Conference on Cellular Automata.
- Lam, Longhow. 2017. Interactive sunburst graphs in Power BI in 5 minutes!. https://www.r-bloggers.com/2017/07/interactive-sunburst-graphs-in-power-bi-in-5-minutes/
- Open Learn. 2020. Session 3: Discrete and Continuous Data. Openlearn Edu: Uk. https://www.open.edu/openlearn/ocw/mod/oucontent/view.php?id=85587&section=1
- <https://vocal.media/futurism/most-powerful-star-wars-jedi>
- Simmons, Ryan. 2016. ENC:2135 Research, Genre & Context. <https://dfb1585.wixsite.com/enc2135/single-post/2016/1/10/Blog-Prompt-1>
- Spiske, Markus. 2020. [Unsplash](https://unsplash.com/s/photos/data?utm_source=unsplash&utm_medium=referral&utm_content=creditCopyText)
- Stephanie. 2020. Statistics How To: Statistics for the rest of us!. Types of Variable.
- Stanley, J. W. Kretzschmar, M. Renwick, M. Olsen, and R. Olsen. 2017. *Gazetteer of Southern Vowels.* Linguistic Atlas Project, University of Georgia.
- Tableau. 2020. Data visualization beginner's guide: a definition, examples, and learning resources.<https://www.tableau.com/learn/articles/data-visualization>
- Tufte, Edward. 1983, *The Visual Display of Quantitative Information*.
- Tufte, Edward. 1990. *Envisioning Information.*